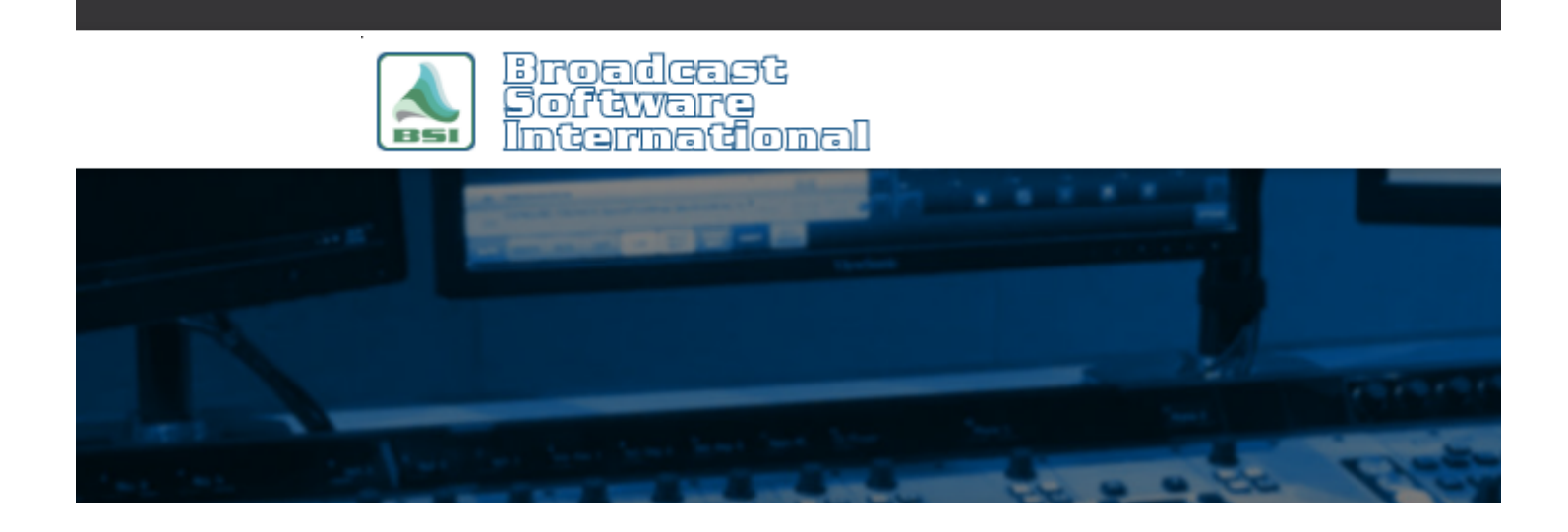

# **Frequently Asked Questions**

#### [All Categories](https://www.bsiusa.com/support/ticket/kb/index.php) » [Simian](https://www.bsiusa.com/support/ticket/kb/faq.php?cid=2)

#### **Natural Log & Natural Music "Q" Start-Codes for Use with Simian**

Simian uses 5 cue types to determine how an event is triggered. These cue types are represented by the symbols:

 $\bullet$  [blank]

Manual Start: Item will not start until it is told to do so, either by a STARTNEXT macro, pressing the spacebar, or clicking on a **Play** button.

**+**

AutoStart: Item will automatically start when the previous item is finished.

**@**

Time Immediate: Item will start at the time specified, cutting off any item currently playing.

**#**

Time Next: Item will start at or close to the time specified, as soon as the currently playing item has finished.

 $\bullet$  N

Non-sequential: This cue type is included for backward compatibility. The function of this cue type was replaced by **Scheduled Events**.

**!**

Back Time: Used as a marker for the Back Time function to stretch or compress audio to force all tracks to play before the time specified.

The cue symbols are placed in Column 9 of the automation log by the Natural Music log converter. Natural Music automatically sends + as the Q Code for any event in which you have not specified another valid Q code. To send a Q code other than + for a line on which a Music Category is specified in the clock setup screen, type the following in the Clock Text column of that event line with no other text. Important: You must UNcheck the box next to Force AutoStep + on all events in Simian's Log Import setup. Otherwise all Q's will remain + regardless of what you enter in NM5 clocks. See Configuring Simian Log Import Filter.

Creates an AutoStart (+) cue

**&Q@**

Creates a Time Immediate (@) cue

**&Q#**

Creates a Time Next (#) cue

- **&Q!**
	- Creates a Back Time (!) cue
- **&Q\$**

Creates a blank cue (no cue symbol), which is a Manual start

**&Q~**

Creates a Non-sequential (N) cue. It is recomended to use the Scheduled Events function of Simian rather than Non-sequential events.

## **Help Topics:**

Last updated Thu, Jul 10 2014 1:25pm

### **Please Wait!**

Please wait... it will take a second!